[Context](https://zhiliao.h3c.com/questions/catesDis/244) **[孔梦龙](https://zhiliao.h3c.com/User/other/83380)** 2021-11-23 发表

## 组网及说明

高端设备分主控板和业务板,虚墙的配置是保存在业务板上的,不在主控板。

(1)在根墙上创建一个虚墙kml1,并启动,在虚墙kml1内做相关的配置,然后保存;

(2)然后再业务板上看:

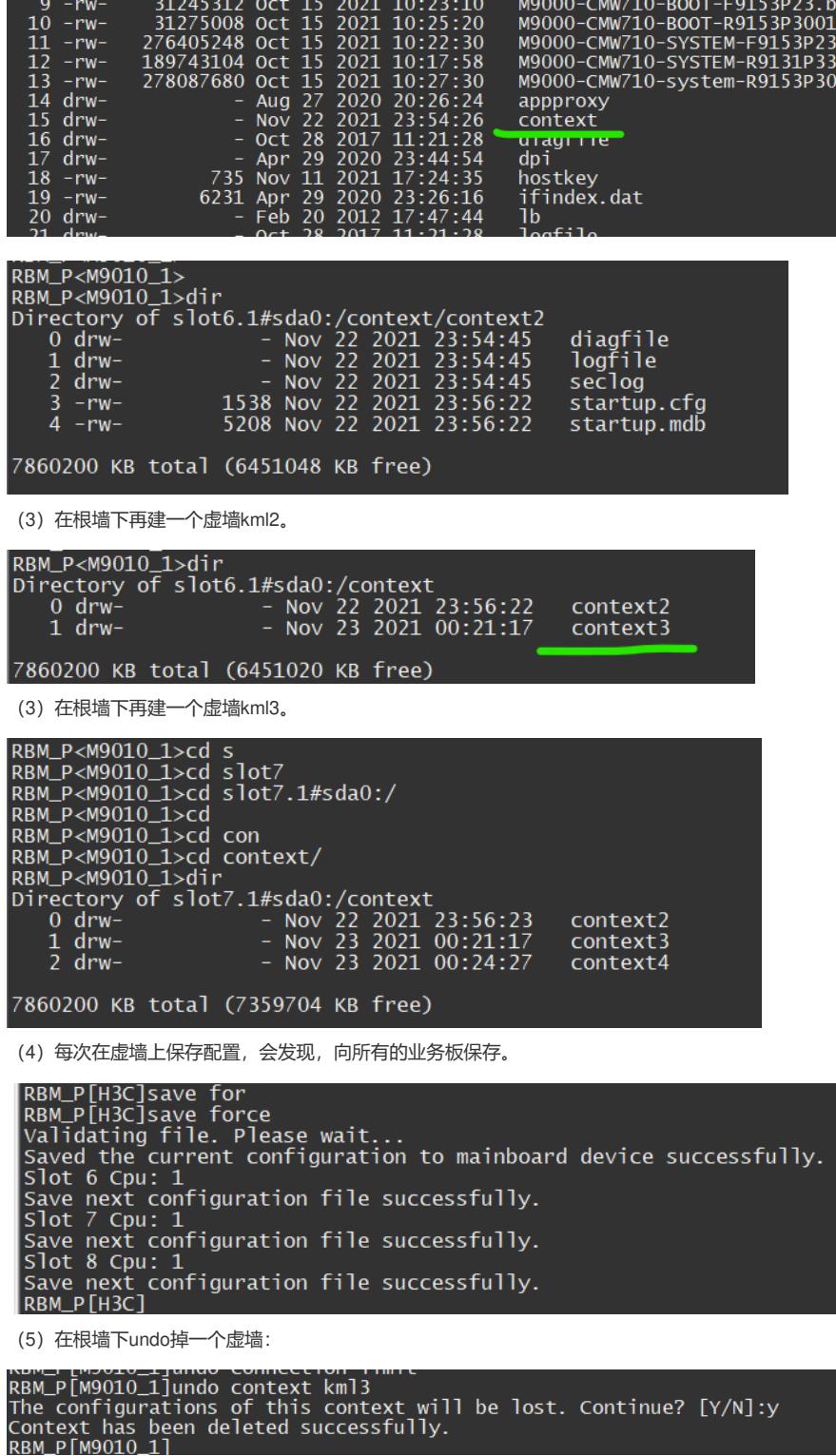

同步办卡上的配置文件也没有了

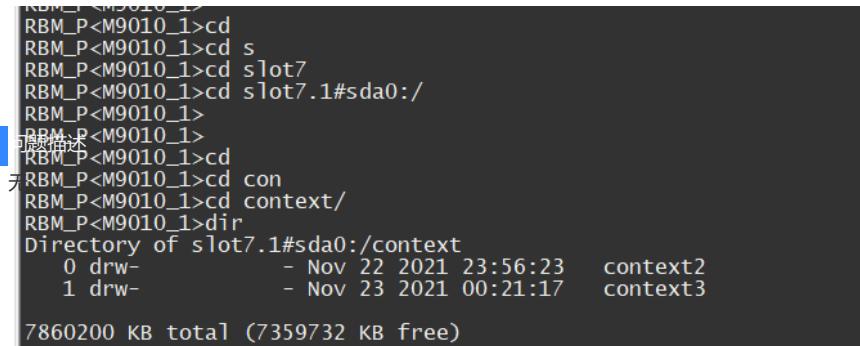

(6)假如现场有一块板卡硬件故障了,新备件到了以后,升级到了同主控相同的版本,此时虚墙的配 置能统步到这个新到的板卡上么?

//可以的。进任何一个虚墙,save一下配置,根据步骤(4)介绍可以保存到新的业务板上。

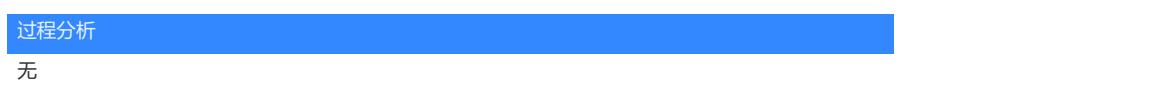

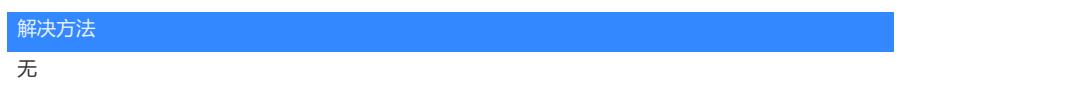